# **Planung, Überarbeitung, Feedback: Textsorten erarbeiten mit WRILAB2**

Ursula Doleschal

## **Einleitung**

Der vorliegende Artikel berichtet von der Arbeit mit WRILAB2 im Rahmen der Lehrveranstaltung "Textarbeit" am SchreibCenter der Universität Klagenfurt und zeigt auf Grundlage von Begleitforschung, wie die Lernenden dieses Angebot nutzen. Zuletzt werden andere Kontexte der Schreibberatung aufgezeigt, in denen WRILAB2 eingesetzt werden kann

"WRILAB2 – a reading and writing laboratory for Czech, German, Italian and Slovenian as L2" wurde als Schreibplattform im Rahmen eines Lifelong-Learning-Projekts 2014 bis 2016 erarbeitet, um das Schreiben in Deutsch<sup>1</sup> als Fremd- und/oder Zweitsprache zu fördern (vgl. www.wrilab2.eu, Perissutti et al. 2016, Doleschal/Kuri 2016, Kuri/Doleschal 2016, Kuri 2017a, b). Es besteht aus Moodlekursen zu zwölf Textsorten. Die Kurse für Deutsch können auch zur Förderung der Schreibfähigkeit bei Personen mit Deutsch als Ll oder Bildungssprache verwendet werden, wie hier gezeigt werden soll. Sie sind frei im WWW zugänglich und können als Pakete heruntergeladen und für eigene Zwecke angepasst werden.

## Projekt WRILAB2

WRILAB2 baut auf folgenden didaktischen Prinzipien auf (Bräuer 2016a: 14):

- Die Materialien und Übungen sollen authentisch und situiert sein.
- Die Aufgaben sollen prozessorientiert und mit anderen Aufgaben verbunden sein.
- · Individuelle Unterschiede und Entwicklungsstufen werden berücksichtigt und ein Transfer von Kompetenzen in neue Umgebungen ermöglicht.
- Die Kurse sind mit reflexiver Praxis verbunden.

Eine Besonderheit von WRILAB2 ist, dass die jeweiligen Textsorten umfassend textlinguistisch (nach Fandrych/Thurmair 2011: 17-22) beschrieben und diese Beschreibungen als Anleitung und Maßstab für die entstehenden Texte genommen werden. Materialien und Übungen, die auf der Lernplattform zur Verfügung stehen, orientieren sich an der Beschreibung und verweisen auf sie, sodass die Lernenden wiederholte Male zu ihr zurück-

<sup>1</sup> sowie Italienisch, Slowenisch und Tschechisch

geführt werden und sie immer wieder studieren, während sie an ihren eigenen Texten arheiten

Im Rahmen des Projekts wurden zunächst Vorerhebungen (needs analyses) mittels Fragebogen durchgeführt und später einzelne Kurse mit Schüler\*innen und Studierenden von Deutsch als Fremdsprache getestet. Hier interessieren davon die Aspekte Textsortenwissen und Wissen über den Schreibprozess sowie deren konkrete Umsetzung in der Testphase.

Es wurde gefragt, in welchen Bereichen die Proband\*innen am meisten Schwierigkeiten beim Schreiben von Texten in deutscher Sprache sähen. Es zeigte sich (wie in früheren Untersuchungen zum Schreiben in L2, vgl. den Uberblick bei Grieshammer 2011: 15–25), dass dies vor allem die Bereiche Rechtschreibung, Grammatik und Lexik waren, während Textkohärenz und -kohäsion als wenig problematisch empfunden wurden. Auf die Frage, wie man ein guter Schreiber/eine gute Schreiberin wird, maßen die Befragten Grammatik und Rechtschreibung mehr Bedeutung bei als dem Textsortenwissen. Bei Fragen nach Schreibstrategien stellte sich heraus, dass mehrfaches Überarbeiten als weniger wichtig, wenn auch nicht als ganz unwichtig erachtet wurde. Und im Hinblick auf Feedback wünschte sich die Mehrheit gründliche Korrekturen und Feedback von den Lehrenden. Die Zusammenarbeit und der Austausch mit Peers waren hingegen weniger erwünscht. Die Ansichten und Wünsche der Proband\*innen decken sich daher nur in geringem Ausmaß mit den Erkenntnissen einer modernen Schreibdidaktik, die Inhalt und Struktur als "higher order concerns" betrachtet, grammatikalische und orthografische Korrektheit als "later order concerns" (vgl. Girgensohn/Sennewald 2012: 91, Ruhmann/Kruse 2014: 25). Auch die Wichtigkeit der Autorität einer Lehrperson widerspricht der Tendenz zum autonomen und kollaborativen Lernen. Um diese Komponenten zu fördern, wurde die Lernplattform so eingerichtet, dass sie durch Aufbau und Inhalt explizit auf Textsortenwissen und Peerfeedback (neben Lehrendenfeedback) setzt.

In der Testphase des Projekts bestätigten sich die Befunde aus der Vorerhebung erneut, obwohl die Lehrenden, die die Kurse testeten, entsprechend instruiert worden waren. Wir untersuchten dazu die Logdaten der Studierenden und das Feedback der Lehrenden. Die Lernenden setzten sich kaum mit der Textsorte auseinander, sondern begannen sofort mit dem Schreiben des Textes. Das Feedback der Lehrenden und Gespräche mit ihnen zeigten, dass diese die Lernenden nicht ausreichend auf die notwendige Planung und die entsprechenden Aufgaben dazu hinwiesen, sondern (im Hinblick auf die zur Verfügung stehende Zeit) ebenfalls beim Schreiben des Textes ansetzten. Weiterhin gaben sie Feedback und Korrekturen zu Grammatik, Lexik und Rechtschreibung, nicht jedoch zu den in den Textsortenbeschreibungen explizit gemachten Charakteristika der Textsorte wie Struktur und notwendige Inhalte. Die Möglichkeit zu Peerfeedback wurde überhaupt nicht genutzt.

Es scheint, dass es trotz der Umsetzung und klaren Darstellung der didaktischen Prinzipien auf der Lernplattform einer fachkundigen Anleitung bedarf, damit die Intention der ständigen Auseinandersetzung mit den Anforderungen der Textsorte tatsächlich

stattfindet. Dies sollte in Form einer professionellen schreibberaterischen Unterstützung stattfinden, die die Selbststudienanteile und die Möglichkeiten des autonomen Lernens auf WRILAB2 im Blick behält. Hier berichte ich von einem derartigen Versuch.

#### Lernplattform WRILAB22

Die Moodlekurse zu den einzelnen Textsorten sind einheitlich gestaltet und enthalten sieben Abschnitte: einen allgemeinen Teil (mit Plan des Kurses, Ankündigungsforum, Diskussionsforum, Chat und Überblicksvideo), die "Einleitung" mit der Textsortenbeschreibung, den "Tool Pool", die Abschnitte "Planungsphase", "Schreibphase" und "Überarbeitungsphase" sowie "Selbstreflexion". In diesen Abschnitten befinden sich Materialien, Tests, Aufgaben und Foren, die selbsttätig, mit einer Lehrperson oder interaktiv genutzt werden können, und Diskussionsforen für den Austausch mit Peers. An der rechten Seite erscheint bei jedem Kurs ein Block mit Links zu Online-Wörterbüchern, Rechtschreibprüfung u. Ä.

Die technischen Voraussetzungen von Moodle machen eine Darstellung der Abschnitte in linearer Abfolge nötig. Diese Reihenfolge muss jedoch in der Praxis nicht eingehalten werden. Sie ist zur Orientierung sinnvoll, damit sich die Nutzer\*innen mit der Textsorte auseinandersetzen, die illustrierenden Materialien sichten, Vorarbeiten machen und im Anschluss den eigenen Text konzipieren, schreiben und mehrfach überarbeiten. Die Reflexion dieses Prozesses schließt das Vorhaben ab (vgl. Bräuer 2016b). Diese Linearität wird durch den Aufbau der Kurse selbst immer wieder durchbrochen, denn die Aufgaben der unteren Abschnitte beziehen sich auf die oberen und erfordern die (erneute) Betrachtung derselben sowie der eigenen Vorarbeiten. Damit wird dem Faktum Rechnung getragen, dass der Schreibprozess in der Regel nicht linear verläuft (vgl. Flower/Hayes 2014: 36–39). Zudem wird im Anfangsabschnitt darauf hingewiesen, dass man WRILAB2 in der Reihenfolge und in dem Ausmaß, das einem selbst angemessen erscheint, nutzen kann.

Die deutschen Kurse von WRILAB2 gehen von einer textlinguistisch basierten Textsortenbeschreibung (nach Fandrych/Thurmair 2011: 17-22) aus, die im Abschnitt "Einleitung" nachzulesen ist. Darin wird sowohl auf die Struktur der Textsorte als auch ihren kommunikativen Zweck und ihre Funktion eingegangen, sowie auf die Kommunikationssituation und den Bereich, in denen sie verwendet wird, und auf die Rolle, die Schreiber\*in und Rezipient\*in einnehmen (Abbildung 1).

<sup>2</sup> Eine detaillierte Beschreibung ist in Kuri/Doleschal (2016) nachzulesen.

#### Abbildung 1

Abschnitt "Einleitung"

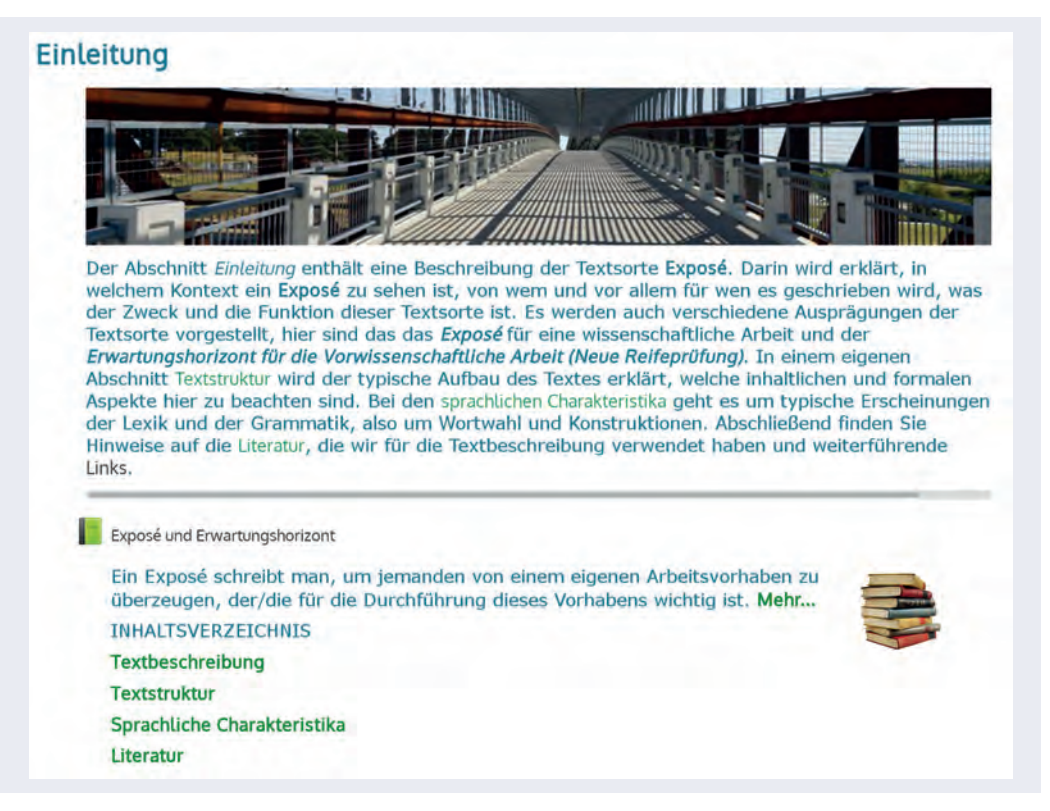

Diese Textsortenbeschreibung wird an mehreren Stellen wieder aufgegriffen, z. B. in der Aufgabe "Steckbrief" (Abbildung 2). Hier soll eine elektronisch verfügbare Vorlage in Form eines Rasters befüllt und hochgeladen werden. Es werden die Bestimmungsstücke der Textsorte abgefragt, wie sie in der Einleitung beschrieben wurden. Auf diese Weise sollen sich die Lerner\*innen intensiv mit der Textsortenbeschreibung auseinandersetzen und Inhalte daraus übernehmen.

Die Textsortenbeschreibung wird im Abschnitt "Tool Pool" durch Originaltexte illustriert und in verschiedenen Übungen und Materialien expliziert, weiterhin nehmen Übungen des Abschnitts "Planungsphase" darauf Bezug. In der Planungsphase soll der eigene Text inhaltlich und sprachlich vorbereitet werden, es geht um Ideenfindung und inhaltliche Planung gepaart mit Vokabelrecherche sowie um das Schreiben von Prätexten. Schreibphase und Überarbeitungsphase sind dem Schreiben verschiedener Versionen des eigenen Textes gewidmet. Für das Erstellen der ersten Version steht ein Template zur Verfügung, das die Inhaltsstruktur der Textsorte abbildet und zum Schreiben der einzelnen Teile anleitet. Das Template muss nicht zwingend verwendet werden, die Beschreibung der Aufgabe erlaubt explizit, einen ersten Entwurf so zu schreiben, wie man es gewohnt ist. Es wird allerdings auf die Notwendigkeit einer Überarbeitung im Einklang mit der

Textsortenbeschreibung hingewiesen. Je nach Textsorte sind zwei oder drei Überarbeitungen vorgesehen. Am Ende des Prozesses steht die Selbstreflexionsphase mit Foren, in denen der Lernprozess rekapituliert und der Kurs selbst kritisch beurteilt werden sollen.

#### Abbildung 2

Steckbrief zur Textsorte "Inhaltsangabe" im Tool Pool

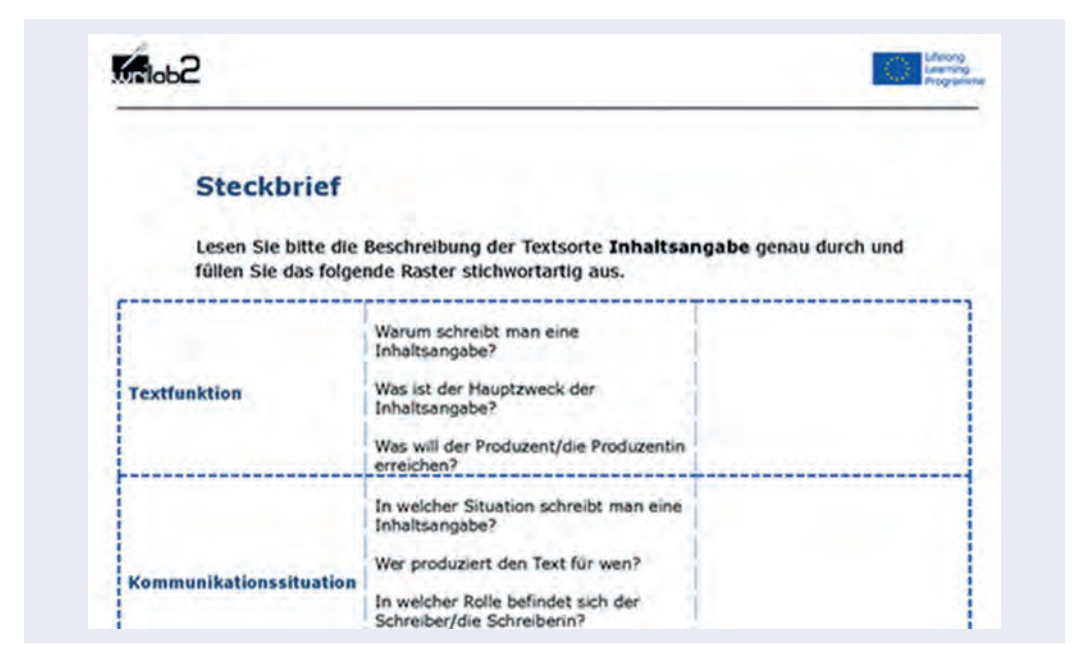

## Arbeit mit WRILAB2 und Begleitforschung

Im Sommersemester 2017 (März-Juni) habe ich die Lehrveranstaltung "Textarbeit" durchgeführt und begleitend beforscht. Es ging darum, auf Basis der bisherigen Erfahrungen mit WRILAB2 selbst zu erkunden, was gut rezipiert wird und was weniger gut. Ich wollte neben den Testergebnissen einige Beobachtungen der Projektphase überprüfen, etwa dass die Foren zum Austausch über die Textsorte, den Schreibprozess, kulturabhängige Textsorten usw. nie genutzt wurden. Insbesondere interessierten mich folgende Fragen:

- Welche Textsorten würden gewählt?
- Welche Aufgaben und Aktivitäten würden genutzt werden?
- Welche Aufgaben und Aktivitäten würden die Studierenden schätzen?
- Wie würden sie die Möglichkeiten von WRILAB2 nutzen?
- Wie würden verschiedene Schreibtypen mit dem Korsett, das WRILAB2 vorgibt, umgehen?
- Wie würde der Lernfortschritt sein?

Um diese Fragen zu beantworten, wertete ich 1) eigene Beobachtungen, 2) die Beiträge der Studierenden im Abschnitt "Selbstreflexion" und 3) ihre Logdaten aus. Acht Personen stellten ihre Daten zur Verfügung, davon eine mit Deutsch als L2. Sie studierten Medienund Kommunikationswissenschaft oder Erziehungswissenschaft im Bachelorstudium bzw. in einem Fall Germanistik Master.

Der Kurs umfasste fünf Präsenzsitzungen. Diese dienten der theoretischen Einführung sowie der Vor- und Nachbesprechung der Aufgaben und der Diskussion von Fragen. Ich gab stets Input zu den Textsorten und zu Aspekten des Schreibens, die für die Gruppe besonders aktuell und wichtig erschienen. Die Studierenden gaben sich in Paararbeit mündliches Feedback auf ihre Texte und arbeiteten autonom auf der Lernplattform, je nach ihren individuellen Bedürfnissen

Zwischen den Präsenzstunden erhielten die Studierenden Arbeitsaufträge über die Nachrichtenforen der einzelnen Moodlekurse<sup>3</sup> und sollten diese auf der Lernplattform erfüllen und hochladen. Die Bearbeitung der verschiedenen Textsorten erfolgte überlappend, z. B. war das Kennenlernen der Textsorte Exposé gleichzeitig mit dem Schreiben und Überarbeiten des Abstracts angesetzt.

In der ersten Präsenzstunde wurde WRILAB2 zunächst anhand der Webseite www.wrilab2.eu vorgestellt und darauf hingewiesen, dass wir mit diesem Material arbeiten würden, allerdings mit einer Kopie im lokalen Moodlesystem der Alpen-Adria-Universität Klagenfurt. Im Einklang mit dem didaktischen Prinzip der Situiertheit und Authentizität diskutierten wir anschließend, welche drei Textsorten wir erarbeiten sollten. Dabei wurde erhoben, mit welchen Textsorten die Studierenden 1) bereits zu tun gehabt hatten, 2) welche sie in der nächsten Zeit brauchen würden, und 3) welche sie am liebsten in diesem Semester bearbeiten wollten. "Motivationsschreiben" wurde von mir vorgegeben und fand hohe Zustimmung. In der zweiten Präsenzsitzung beschlossen die Studierenden einhellig, die Textsorten "Thesis Abstract" und "Exposé" zu bearbeiten - also akademische Textsorten, die für sie unmittelbar relevant waren – im Gegensatz zu manchen Interessen und Wünschen der ersten Sitzung, als auch die Textsorten "Kommentar" und "Essay" vorne lagen. Die Notwendigkeit der Situierung und Authentizität und damit der Relevanz für das eigene Leben zeigte sich hier deutlich.

Zudem ermittelten wir in der ersten Präsenzsitzung den Schreibtyp der Teilnehmer\*innen mit einer Freewriting-Übung "Wenn ich schreibe, mache ich immer ..." (nach Karin Wetschanow). Die Studierenden mussten ein paar Minuten schreibend darüber reflektieren, wie sie normalerweise ihren Schreibprozess gestalten bzw. erleben. Anschließend wurde jede einzelne Vorgehensweise in der Gruppe besprochen und dokumentiert. Wie gesagt kommt der Aufbau von WRILAB2 eher dem Typ der/des "Strukturfolger\*in" (vgl. Bräuer 2014: 262-263) entgegen, indem die Herangehensweise an den eigenen Text

<sup>3</sup> Teilweise wurden die Arbeitsaufträge in den Präsenzsitzungen angekündigt. Außerdem wussten die Studierenden, dass sie sich mit den Texten und Materialien selbsttätig auseinandersetzen sollten. Sie konnten daher ab der ersten Sitzung damit beginnen, ohne auf entsprechende Arbeitsaufträge zu warten. Diese Möglichkeit wurde jedoch kaum genutzt.

bei WRILAB2 von stark strukturierten Vorlagen ausgeht und versucht, die Schreibenden von Anfang an an diese Struktur heranzuführen. Es war daher von Interesse, wie "Strukturschaffer\*innen" mit dieser Art des Schreibens zurechtkommen würden. Drei Personen der Anwesenden entsprachen dem strukturschaffenden Typ, von den acht Proband\*innen jedoch nur eine.

Zuletzt sollten die Teilnehmer\*innen in der ersten Präsenzsitzung den Moodlekurs zum "Motivationsschreiben" individuell auf ihren Computern erkunden und Fragen dazu stellen. Ich kündigte an, dass ich über Moodle mit ihnen Kontakt aufnehmen und ihnen ihre Arbeitsaufträge auf diesem Wege erteilen würde.

Angesichts der Vorerfahrungen ging ich im Kurs "Textarbeit" folgendermaßen vor: Zunächst sollten sich die Studierenden mit dem jeweiligen Moodlekurs überblicksmäßig bekanntmachen. Für jede Textsorte mussten die Einleitung durchgearbeitet, die Materialien im Tool Pool gesichtet und die Aufgabe "Steckbrief" erfüllt werden, bei Abstract und Exposé waren weitere Übungen verpflichtend. Auf diese Aufgaben erhielten die Studierenden durch mich als Lehrperson Feedback. Außerdem sollten sie je nach ihren individuellen Bedürfnissen und Interessen weitere Übungen aus den Abschnitten "Tool Pool" und "Planungsphase" durchführen. Hier stellte sich die Frage, was gewählt würde und was als nützlich empfunden wird.

Für jede Textsorte war das Schreiben mehrerer Versionen verpflichtend. Version 1 sollte wie oben erwähnt in ein Template geschrieben und selbstständig im Hinblick auf die Textsortenkriterien überarbeitet werden. Version 2 musste zu einem bestimmten Zeitpunkt hochgeladen werden und ich gab darauf Feedback. Dieses Feedback sollte bis zu einem vorgegebenen Zeitpunkt eingearbeitet und der Text als Version 3 auf ein Forum hochgeladen werden. Auf Version 3 mussten die Studierenden Feedback geben, wobei ich Paare in der Reihenfolge der hochgeladenen Abgaben bestimmte. Dieses Feedback sollte beim Schreiben der Endversion berücksichtigt werden.

Als letzte Aufgabe war das Schreiben eines Beitrags für die Foren "Reflexion des Moduls" und "Was ich in diesem Modul gelernt habe" verpflichtend. Diese Foren geben Aufschluss über die Vorgehensweise und Zufriedenheit der Studierenden mit der Lernplattform. Die Beiträge wurden ausgewertet und mit den Logdaten und Beobachtungen verglichen.

Die Studierenden sollten u. a. über folgende Fragen reflektieren.

- 1. Was habe ich vorher über die Textsorte gewusst?
- 2. Wie habe ich das Modul benutzt? Welche Punkte habe ich gelesen und welche Aufgaben und Übungen habe ich gemacht?
- 3. Was haben mir die einzelnen Schritte gebracht?
- 4. Was war mein Lernerfolg? Was kann ich jetzt?
- 5. Bin ich mit meinem Lernerfolg zufrieden? Warum, warum nicht?

Anhand der Forenbeiträge zeigte sich ein unterschiedlicher Wissensstand hinsichtlich der drei Textsorten: Motivationsschreiben hatten die meisten bereits geschrieben, Abstracts noch nicht, Exposés waren teilweise in Arbeit.

Die Forenbeiträge sowie die Logdaten zeigten, dass die Studierenden die Materialien und Aufgaben in unterschiedlichem Ausmaß nutzten. Das scheint einerseits mit persönlichen Vorlieben zusammenzuhängen: Zwei Personen gaben an, am liebsten strukturiert und daher Schritt für Schritt vorzugehen. Diese machten den Großteil der vorbereitenden Übungen in jedem Modul. Andererseits scheint die Textsorte von Bedeutung zu sein: Die größte Aktivität entfalteten die Studierenden im Kurs "Exposé", am wenigsten nutzten sie die Übungen im Kurs "Motivationsschreiben", da sie diese Textsorte aus eigener Erfahrung kannten und daher nach eigenen Angaben weniger Vorarbeiten benötigten. Die hohe Aktivität beim Exposé kann auch mit der unmittelbaren Relevanz dieser Textsorte zusammenhängen: Die meisten mussten im laufenden Semester ein Exposé verfassen. Bei der Textsorte "Abstract" waren bereits mehr Übungen verpflichtend vorgegeben als bei den anderen beiden Kursen, was die weitere Aktivität gehemmt haben mag.

Bei der Nutzung der Übungen fiel auf, dass die Foren zur Diskussion vermieden wurden. Sie wurden nur verwendet, wenn es verpflichtend war oder von mir ein besonderer Impuls ausging, wie etwa das Forum "Erfahrungen mit der Textsorte..." im Abschnitt "Tool Pool". Da es nicht verwendet wurde, schrieb ich von meinen Erfahrungen und fragte nach jenen der Studierenden. Dies führte zu einigen Wortmeldungen, doch nicht alle beteiligten sich und es kam zu keiner Diskussion. Auf meine Frage, warum sie dieses und andere Foren zum Austausch mit Peers nicht nutzten, gaben die Studierenden an, sich lieber in den Präsenzstunden zu besprechen.

Die Logdaten zeigen u. a. die Nutzung der Anschauungsmaterialien. Hier lag die Textsortenbeschreibung (Einleitung) vorne – sie wurde in der Regel mehr als zehnmal aufgerufen, in einem Fall sogar 30-mal. Damit wurde der Zweck der intensiven Auseinandersetzung mit der Textsortenbeschreibung erreicht. Die meisten Studierenden wiesen in den Forenbeiträgen auf den Nutzen dieser Beschreibung hin.

Die meisten der übrigen Materialien wurden ebenfalls angeklickt, aber im einstelligen Bereich. Die Beispieltexte wurden davon mehrfach als hilfreich erwähnt, insbesondere bei den weniger vertrauten Textsorten. Auch die Übung "Steckbrief" wurde oft hervorgehoben, u. a. als Unterlage für die weitere Arbeit und für zukünftige Schreibaufgaben im Studium. Einige Personen nutzten die elektronischen Wörterbücher und die Rechtschreibprüfung. Der Nutzen des Feedbacks wurde nur von einer Person immer wieder betont. Daher diskutierte ich mit der Gruppe in der letzten Präsenzeinheit über das Feedbackgeben. Es wurde in dieser Diskussion als nützlich, aber auch als anstrengend empfunden. Auffällig ist, dass nur eine Person den Nutzen des Feedbackgebens für das eigene Schreiben erkannte.

Die Frage, wie die Strukturschaffer\*innen mit den Kursen zurechtkommen, zeigte, dass diese es als Bereicherung empfanden, als gute Erfahrung, einmal strukturierter zu ar-

beiten. Dies ging aus den Diskussionen in den Präsenzsitzungen hervor.<sup>4</sup> Für jene, die von vornherein strukturiert arbeiten, bot WRILAB2 die Möglichkeit, dies bewusst zu tun. Weiterhin fanden die meisten das Herunterbrechen des Schreibprozesses auf viele kleine Schritte hilfreich. Für manche war die Erkenntnis, dass der Schreibprozess an sich langwierig ist, eine Erleichterung, da sie davor mit der Dauer der Vorbereitungsarbeit unzufrieden gewesen waren. Mit dem Lernerfolg waren alle sehr zufrieden und gaben an, sich nun sicherer zu fühlen, zu wissen, worum es bei der jeweiligen Textsorte gehe bzw. wo sie nachschauen könnten, wenn sie es brauchten.

### Schlussfolgerung und Ausblick

Die Arbeit mit WRILAB2 im Blended Learning zeigt, dass eine Anleitung zur Verwendung der Kursmaterialien verbunden mit konkreten Schreibaufgaben sinnvoll ist und zu einer verstärkten selbstständigen Nutzung der übrigen Materialien und Aufgaben auf der Lernplattform führen kann. Es zeigt sich auch, dass die genauen Textsortenbeschreibungen eine gute Orientierung bieten. Aus diesen beiden Gründen kann WRILAB2 m. E. mit Erfolg durch Schreibtutor\*innen eingesetzt werden, sowohl in der Gruppe als auch in der individuellen Schreibberatung (wenn es um entsprechende Textsorten geht). Da WRILAB2 auch für das autonome Lernen ausgelegt ist, können damit einerseits individuelle Bedürfnisse abgedeckt werden, im Falle der Schreibberatung allerdings angeleitet. Andererseits haben Schreibtutor\*innen mehr Einblick in den Schreibprozess und daher die Sinnhaftigkeit der verschiedenen Schritte und Überarbeitungen als z. B. Fachlehrpersonen oder Fremdsprachenlehrer\*innen, sind aber nicht mit jeder Textsorte gleichermaßen vertraut. Die Textsortenbeschreibungen stellen daher für sie eine nützliche Basis für Feedback und evtl. Bewertungen dar. Weiterhin kann WRILAB2 auch von Lehrenden selbst begleitend in schreibintensiven Lehrveranstaltungen eingesetzt werden, eine Auseinandersetzung mit der Lernplattform ist dafür jedoch notwendig.

#### Literatur

- Bräuer, Gerd (2014): Grundprinzipien der Schreibberatung. Eine pragmatische Sicht auf die Schreibprozesstheorie. In: Dreyfürst, Stephanie/Sennewald, Nadja (Hrsg.): Schrei*ben. Grundlagentexte zur Theorie, Didaktik und Beratung.* Leverkusen: Barbara Budrich. 257-282.
- Bräuer, Gerd (2016a): The Didactic Framework for WRILAB2. In: Perissutti, Anna-Maria/ Kuri, Sonja/Doleschal, Ursula (Eds.): WRILAB2. A Didactical Approach to Develop *Text Competences in L2. Wien: LIT. 13-21.*
- Bräuer, Gerd (2016b): *Das Portfolio als Reflexionsmedium für Lehrende und Studierende.* 2. Aufl. Opladen: Verlag Barbara Budrich (UTB).

<sup>4</sup> Für die Auswertung stand wie erwähnt nur ein\*e Strukturschaffer\*in zur Verfügung.

- Doleschal, Ursula/Kuri, Sonja (2016): WRILAB2: On-line Reading and Writing Laboratory for Czech, German, Italian und Slovenian L2. Insights from Theory and Application. In: Perissutti, Anna-Maria/Kuri, Sonja/Doleschal, Ursula (Eds.): WRILAB2. A Didac*tical Approach to Develop Text Competences in L2. Wien: LIT. 23-35.*
- Fandrych, Christian/Thurmair, Maria (2011): Textsorten im Deutschen. Linquistische Ana*lysen aus sprachdidaktischer Sicht*. Tübingen, Narr.
- Flower, Linda/Hayes, John (2014) [1981]: Schreiben als kognitiver Prozess. Eine Theorie. In: Dreyfürst, Stephanie/Sennewald, Nadja (Hrsg.): *Schreiben. Grundlagentexte zur Theorie, Didaktik und Beratung. Leverkusen: Barbara Budrich. 35-56.*
- Girgensohn, Katrin/Sennewald, Nadja (2012): *Schreiben lehren Schreiben lernen: eine Einführung. Darmstadt: Wissenschaftliche Buchgemeinschaft.*
- Grieshammer, Ella (2011): *Der Schreibprozess beim wissenschaftlichen Schreiben in der Fremdsprache Deutsch und Möglichkeiten seiner Unterstützung. Schreiben im Zen*trum: Schreibdidaktische Schriftenreihe der Europa-Universität Viadrina. Technische Universität Berlin, Fakultät I, Institut für Sprache und Kommunikation, Fachbereich Deutsch als Fremdsprache, Berlin. Online im WWW. URL: https://opus4.kobv.de/ opus4-euv/frontdoor/index/index/docId/49 (Zugriff: 10.02.2016).
- Kuri, Sonja (2017a): www.WRILAB2.eu. Ein Online-Labor zur Entwicklung von Textkompetenz in den Sprachen Deutsch, Italienisch, Slowenisch und Tschechisch. In: Lăzărescu, Ioan/Sava, Doris (Hrsg.): Konstanz und Variation. Die deutsche Sprache in *Mittel-, Ost- und Südosteuropa. Festschrift für Hermann Scheuringer. Berlin: Wissen*schaftlicher Verlag. 245-266.
- Kuri, Sonja (2017b): Schreiben im Fremdsprachenunterricht transversal und domänenspezifisch. In: *KDVinfo.* Jg. 25. Nr. 48-49. 21-30.
- Kuri, Sonja/Doleschal, Ursula (2016): Zwölf Module für die Entwicklung von Textkompetenz in Daf/DaZ. Didaktische Anmerkungen für Unterrichtende. In: Perissutti, Anna-Maria/Kuri, Sonja/Doleschal, Ursula (Eds.): WRILAB2. A Didactical Approach to *Develop Text Competences in L2. Wien: LIT. 102-125.*
- Perissutti, Anna-Maria/Kuri, Sonja/Doleschal, Ursula (Eds.) (2016): WRILAB2. A Didactical Approach to Develop Text Competences in L2. Wien: LIT.
- Ruhmann, Gabriela/Kruse, Otto (2014): Prozessorientierte Schreibdidaktik: Grundlagen, Arbeitsformen, Perspektiven. In: Dreyfürst, Stephanie/Sennewald, Nadja (Hrsg.): *Schreiben. Grundlagentexte zur Theorie, Didaktik und Beratung. Leverkusen: Barbara* Budrich. 15-34.

#### Angaben zur Person

Ursula Doleschal, Studium der Allgemeinen Sprachwissenschaft und Slawistik, seit 2003 Univ.Prof.in für slawische Sprachwissenschaft, seit 2004 wissenschaftliche Leiterin des SchreibCenter der Univ. Klagenfurt.